## StartUpScreen

## **Macintosh**

Macintosh

StartUpScreen 640 × 480

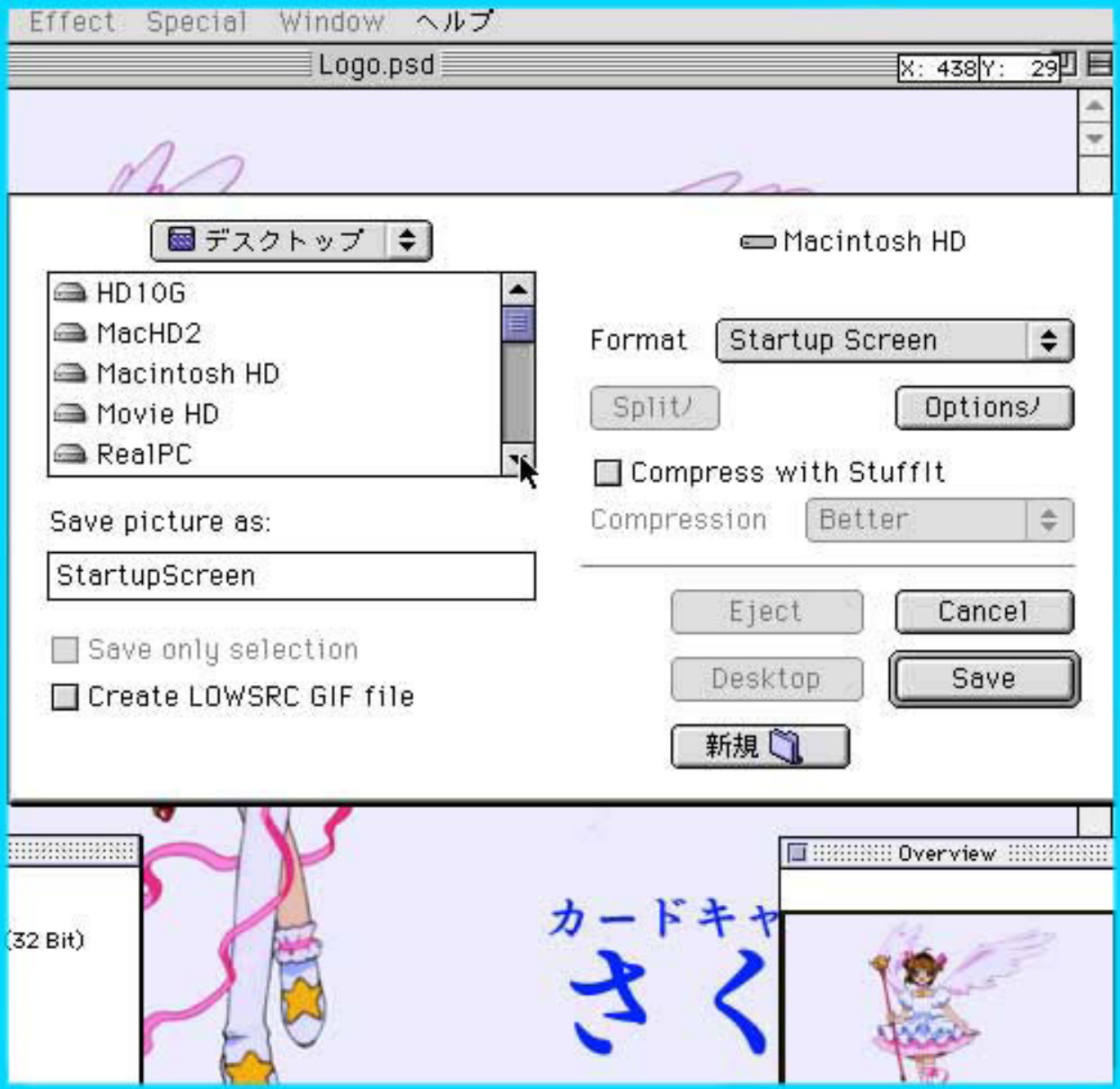

## Startup Screen

## GraphicConverter

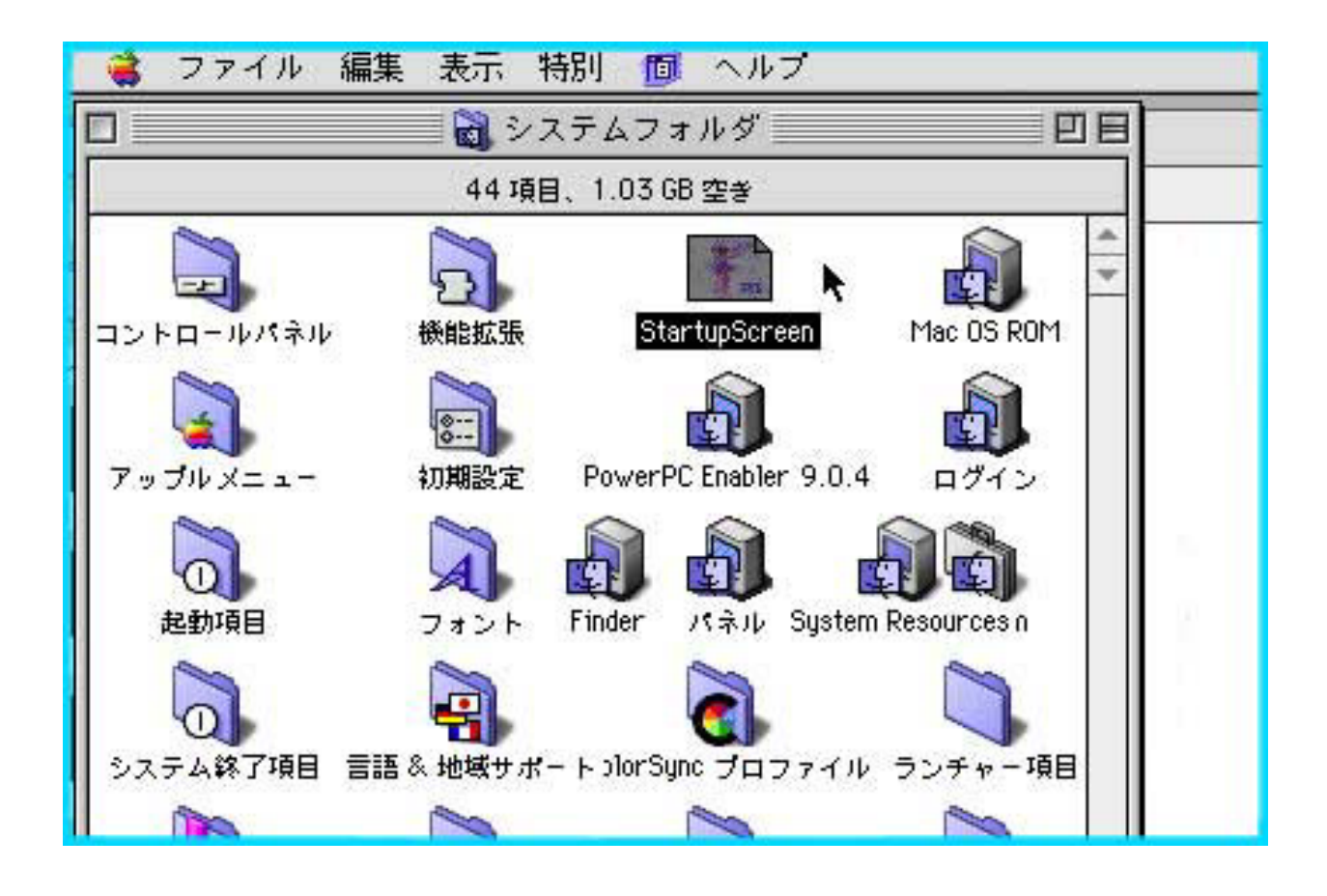